**Beyond The Limits Project**

# **Learning Management System User Guide**

**© 2022 Her Hakkı Saklıdır.**

## **Log in to Learning Management System**

**Education Platform:** beyondthelimitsipprogram.sakarya.edu.tr

You can Log in to the system by using your Username and Password (Figure 01).

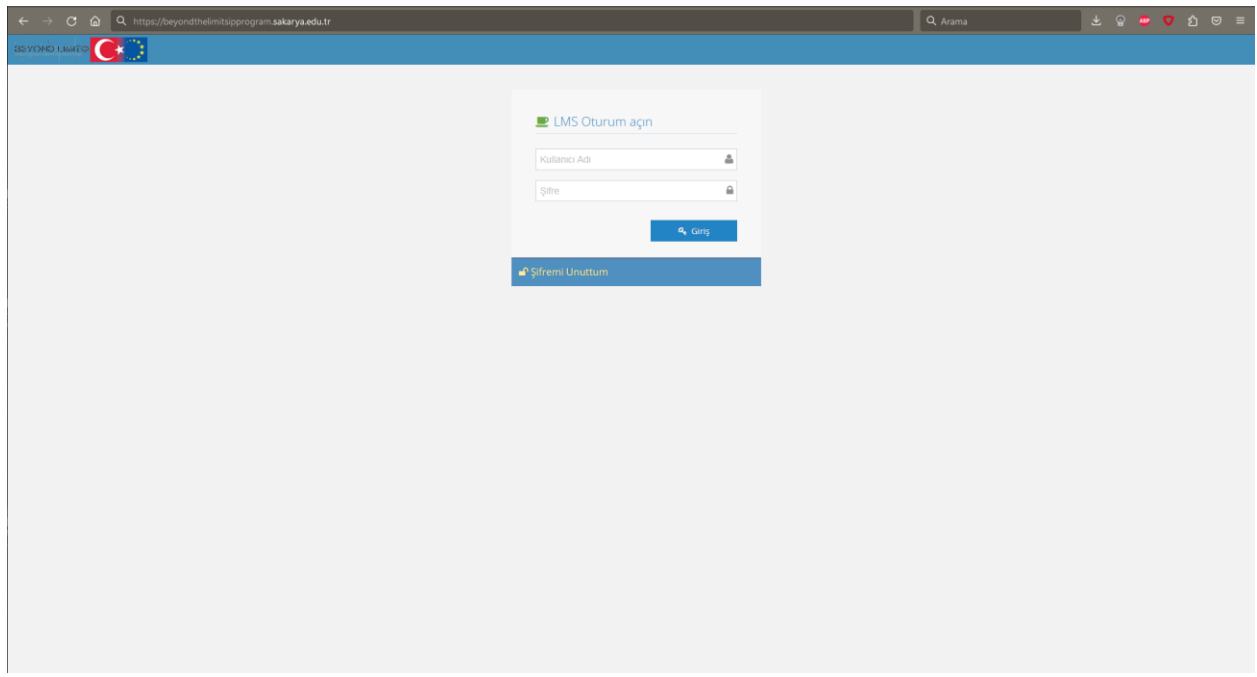

**Figure - 01**

#### **Lectures**

Lectures are listed on the homepage of education platform. Information about education code, the name of the lecture, educator's name and group information are on the homepage (Figure 02).

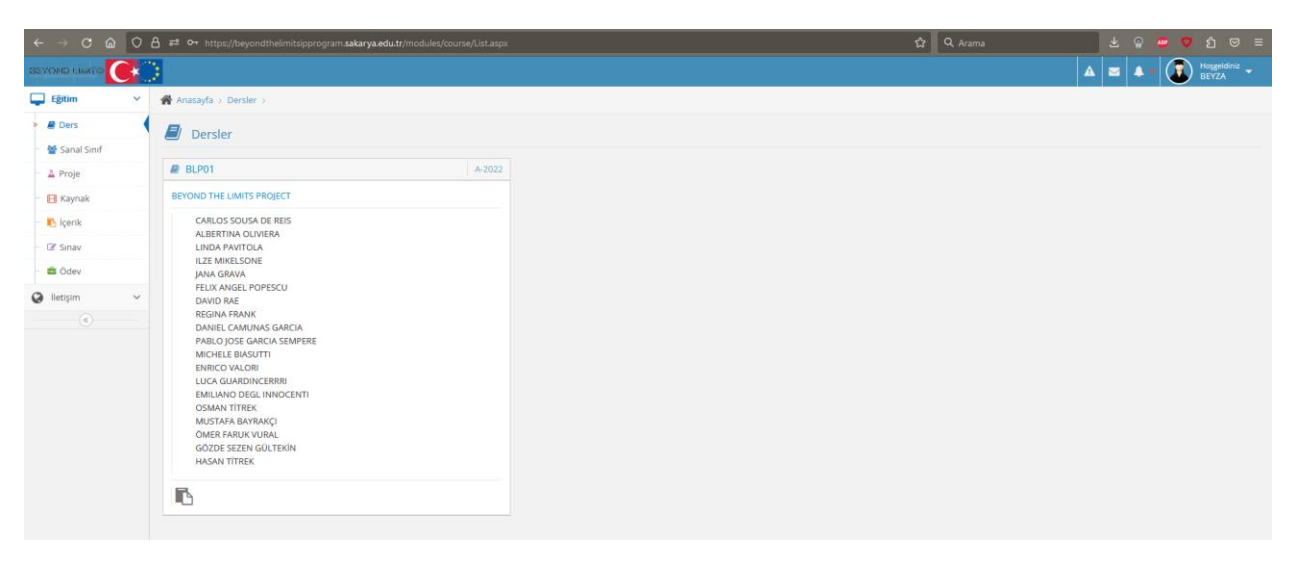

**Figure - 02**

#### **Lecture Details**

For the details of the lecture, click on the lecture: BLP01 - BEYOND THE LIMITS PROJECT.

You can reach the virtual classes on relevant days in lecture details (Figure 03).

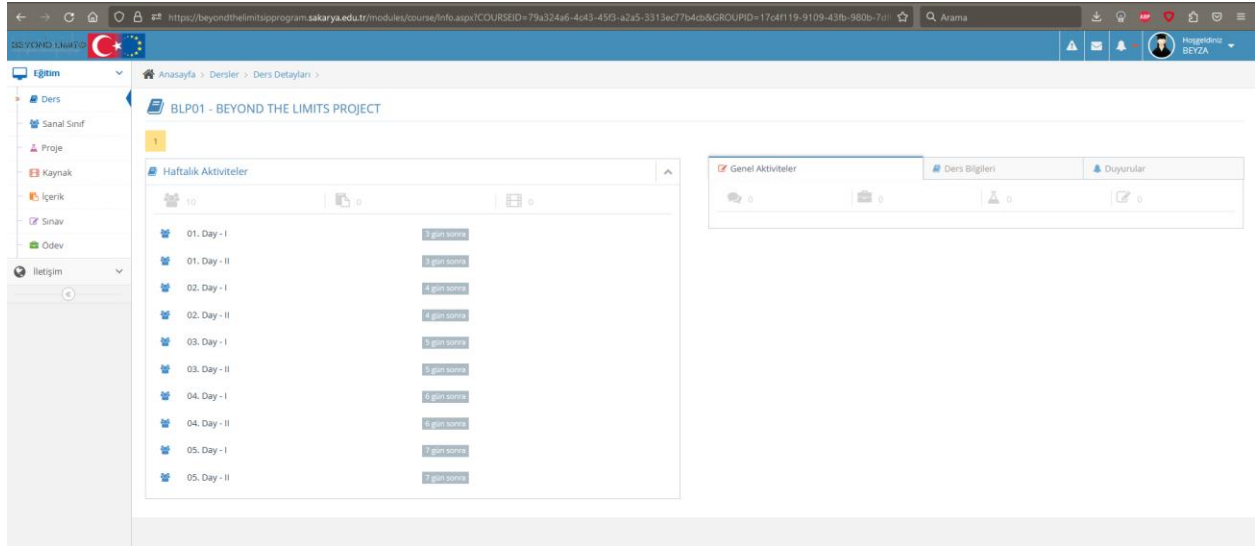

### **Virtual Class Module**

You can reach the virtual class sessions by this module. Information about the virtual classes, dates, times etc. are on this module. At the start date and time of the virtual lesson, you can join the virtual class by clicking on the name of the virtual class (i.e. 01. Day-1). (Figure 04)

|                                       | $\leftarrow$ $\rightarrow$ $\mathbb{C}$ $\circ$ $\circ$ $\circ$ $\rightarrow$ $\circ$ $\circ$ https://beyondthelimitsipprogram.sakarya.edu.tr/modules/vclass/List.aspx |                       |                    | ☆ Q Arama                                     | <b>± © ● ♡ ☆</b> ◎ ≡                                                 |
|---------------------------------------|----------------------------------------------------------------------------------------------------|-----------------------|--------------------|-----------------------------------------------|----------------------------------------------------------------------|
| ×<br><b>@TIMILIBROYSE</b>             | Э                                                                                                    |                       |                    |                                               | $\circledast$<br>$\mathbf{A} \mathbf{B} \mathbf{A}$<br>Hosgeldiniz - |
| <b>Egitim</b><br>$\checkmark$         | A Anasayfa > Sanal Siniflar >                                                                                                    |                       |                    |                                               |                                                                      |
| <b>Ders</b>                           | Sanal Siniflar                                                                                                    |                       |                    |                                               |                                                                      |
| 불 Sanal Sinif                         | BEYOND THE LIMITS PROJEC ~                                                                                                    |                       |                    | Tüm Oturumlar v                               | Q Ara<br>1. Hafta v Sanal Sinif - Ders Adı                           |
| A Proje<br><b>Ell</b> Kaynak          | <b>Aktivite Adı</b>                                                                                                    | <b>Başlama Tarihi</b> | <b>Ders Süresi</b> | Durum                                         |                                                                      |
| <b>D</b> Icerik                       | $01.$ Day - I<br>BEYOND THE LIMITS PROJECT                                                                                                    | 17 Ocak 18:00         | 1 saat 5 dakika    | Dersin başlamasına 3 gün 3 saat 43 dakika var |                                                                      |
| <b>■ Sinav</b><br><b>B</b> Odev       | 01. Day - II<br>BEYOND THE LIMITS PROJECT                                                                                                    | 17 Ocak 19:20         | 1 saat             | Dersin başlamasına 3 gün 5 saat 3 dakika var  |                                                                      |
| $\checkmark$<br>a lletişim<br>$\odot$ | 02. Day - I<br>BEYOND THE LIMITS PROJECT                                                                                                    | 18 Ocak 18:00         | 1 saat             | Dersin başlamasına 4 gün 3 saat 43 dakika var |                                                                      |
|                                       | 02. Day - II<br>BEYOND THE LIMITS PROJECT                                                                                                    | 18 Ocak 19:15         | 1 saat             | Dersin başlamasına 4 gün 4 saat 58 dakika var |                                                                      |
|                                       | 03. Day - I<br>BEYOND THE LIMITS PROJECT                                                                                                    | 19 Ocak 18:00         | 1 saat             | Dersin başlamasına 5 gün 3 saat 43 dakika var |                                                                      |
|                                       | 03. Day - II<br>BEYOND THE LIMITS PROJECT                                                                                                    | 19 Ocak 19:15         | 1 saat             | Dersin başlamasına 5 gün 4 saat 58 dakika var |                                                                      |
|                                       | 04. Day - I<br>BEYOND THE LIMITS PROJECT                                                                                                    | 20 Ocak 18:00         | 1 saat             | Dersin başlamasına 6 gün 3 saat 43 dakika var |                                                                      |
|                                       | 04. Day - II<br>BEYOND THE LIMITS PROJECT                                                                                                    | 20 Ocak 19:15         | 1 saat             | Dersin başlamasına 6 gün 4 saat 58 dakika var |                                                                      |
|                                       | 05. Day - I<br>BEYOND THE LIMITS PROJECT                                                                                                    | 21 Ocak 18:00         | 1 saat             | Dersin başlamasına 7 gün 3 saat 43 dakika var |                                                                      |
|                                       | 05. Day - II<br>BEYOND THE LIMITS PROJECT                                                                                                    | 21 Ocak 19:15         | 1 saat 45 dakika   | Dersin başlamasına 7 gün 4 saat 58 dakika var |                                                                      |
|                                       | Toplam 10' kayıt gösteriliyor                                                                                                    |                       |                    |                                               |                                                                      |
|                                       |                                                                                                    |                       |                    |                                               |                                                                      |

**Figure - 04**